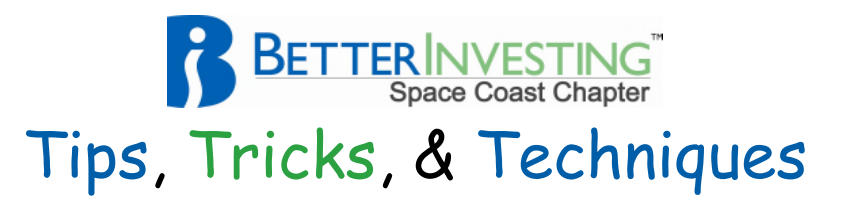

# **Price Variant Quotient (PVQ)**

# **Price Variant Quotient** (PVQ)

Gayle Olson's methodology for the selection of an alternative Low Stock Price in the Stock Study Process

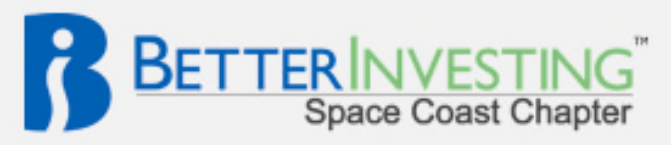

### www.NAICspace.org

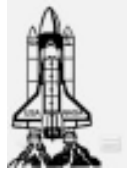

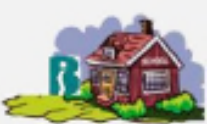

The Price Variant Quotient (aka: PVQ) technique is not for the faint of heart or beginners. The name alone should scare most off; however, in my opinion, the selection of the Potential Low Price is the most critical judgment item in the Stock Study Process; thus, making any and all discussions on the topic relevant.

After listening to all my talk of numbers, please remember that Toolkit makes the calculation very easy with a simple click of your mouse.

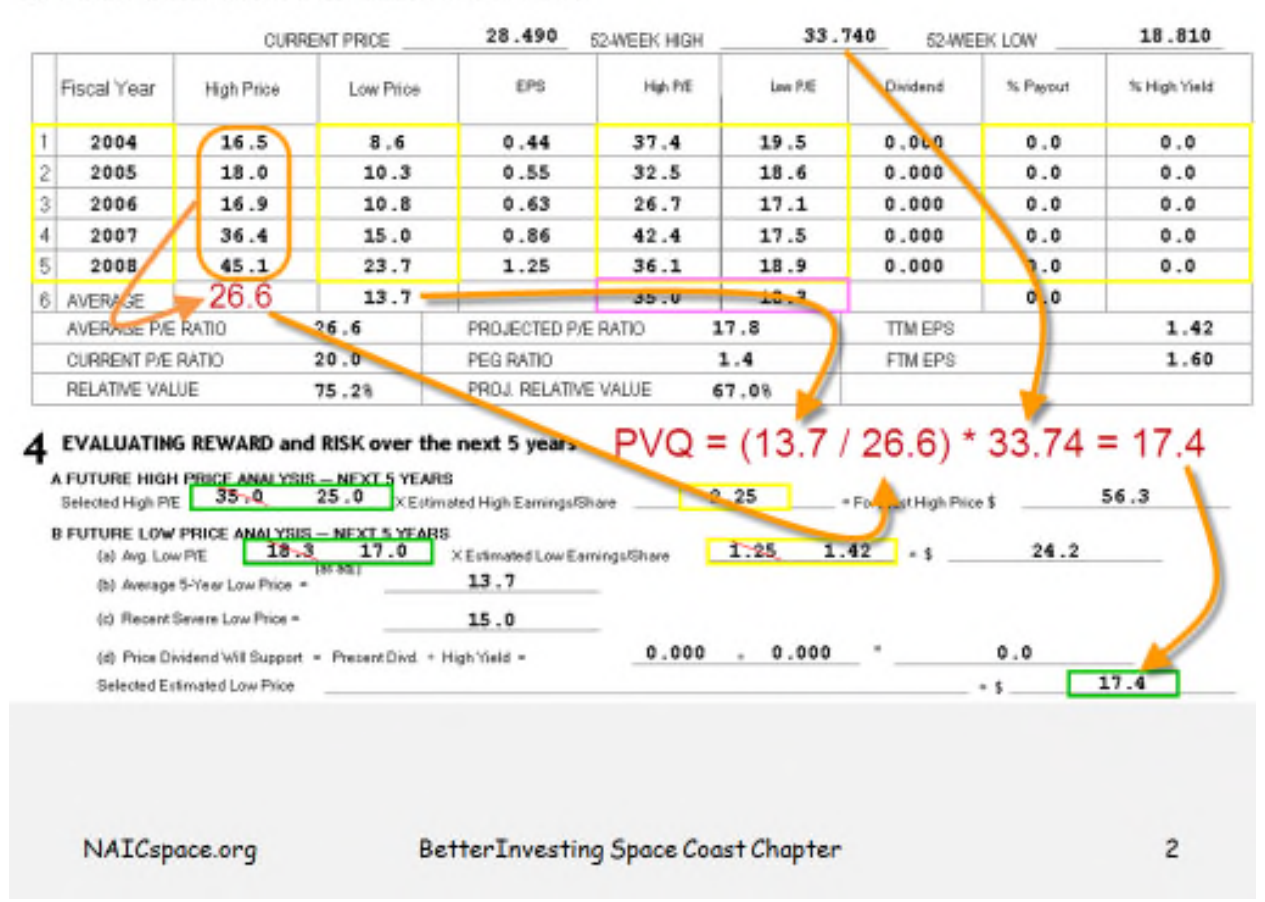

#### 3 PRICE, PRICE/EARNINGS RATIO and DIVIDEND ANALYSIS

Gayle Olson's PVQ methodology simply stated for the Selected Low Price is the ratio of the 5 year Low to High stock price times the 52-week high.

I am going to walk you through the numbers but you need not listen for all you really must know is to click on Price Variant Quotient in the Low Price Selection window

Close your ears and look away 'cause here come the numbers… .

- 1. Sum the last 5 years of High Prices, then divide by 5 for the Average High Price in the last 5 years.
- 2. Divide the Average Low Price by the Average High Price.
- 3. Multiply by the 52-Week High Price.

In the Judgment - Potential Low Stock Price Selection window, click on Price Variant Quotient

3

or

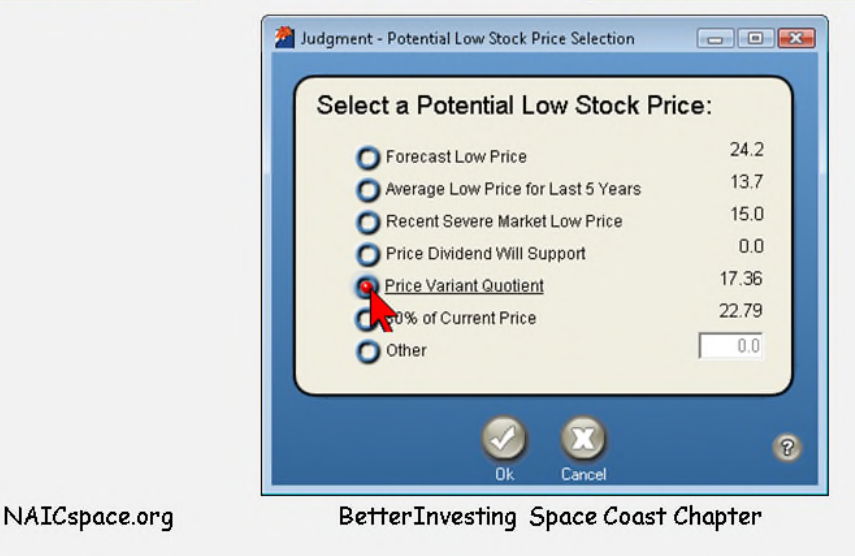

This sums up your choices.

## **Potential Low Stock Price**  $\cdot$  4B(a) -> Most often used selection for

- Growth Companies without significant dividend
- + 4B(b) -> Used for cyclical companies, e.g., auto manufacturers
- + 4B(c) -> Used for turnaround or otherwise volatile and unpredictable companies; usually not well suited to this Stock Study methodology
- . 4B(d) -> Large companies with significant dividend (>35%)
- + 4B -> Price Variant Quotient
- + 4B -> 80% of Current Price
- $\cdot$  4B  $\rightarrow$  Other

NAICspace.org

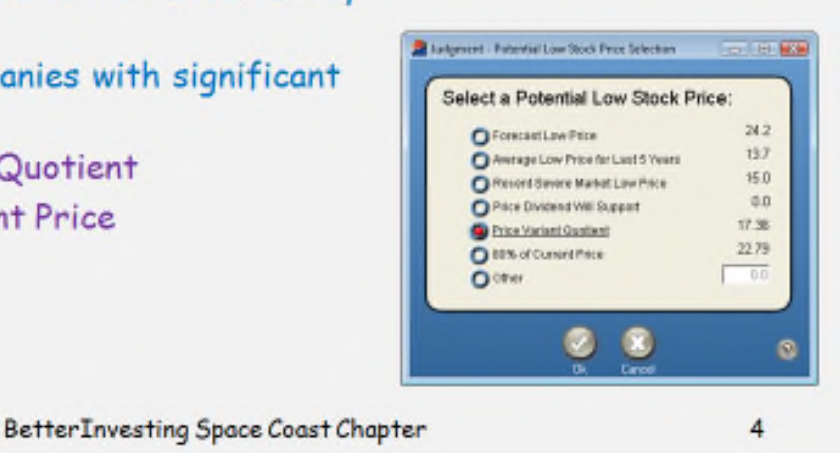

This is a quick summary of all the selections for the potential low price.

The Other choice is a valuable addition for your judgment. This provides an out when the present price of the stock is less than any of the other computer generated numbers and your judgment dictate a higher choice than the arbitrary 80% of the current price.

# A Conservative PVQ

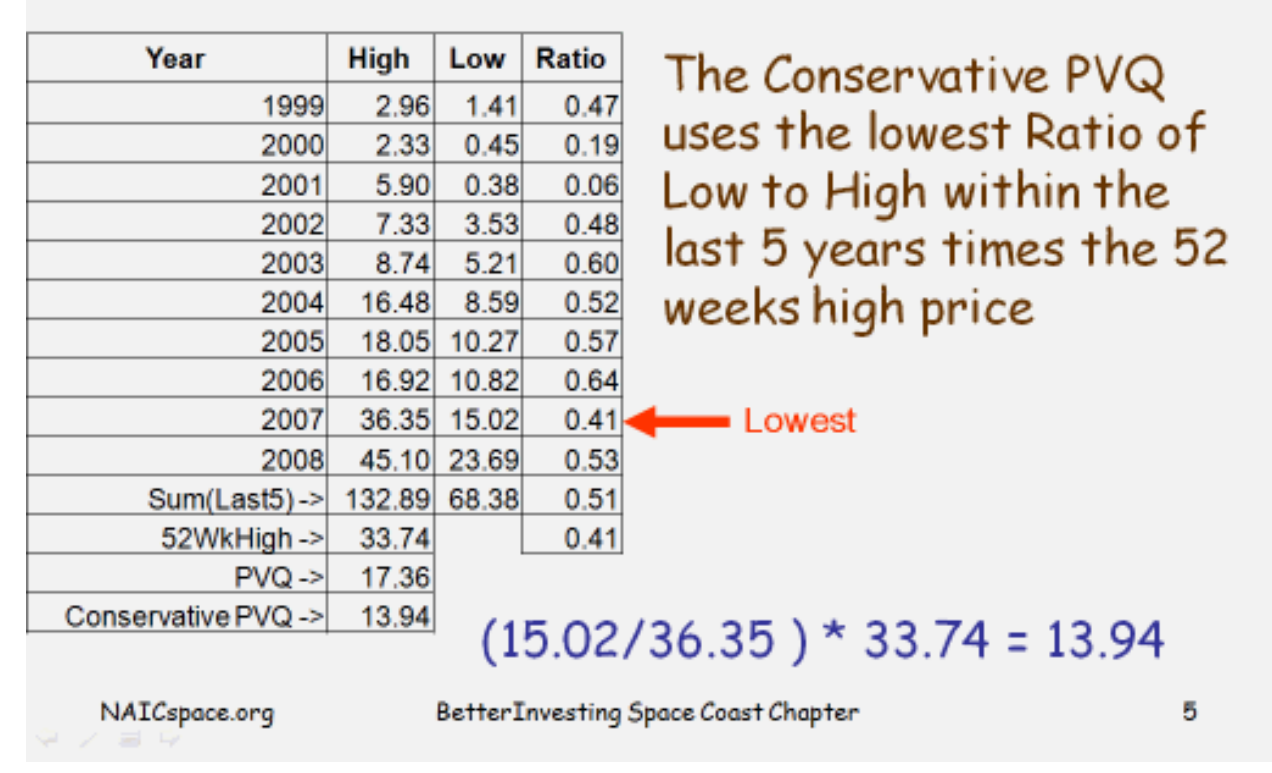

For the full time geeks, nerds, and other with too much time on their hands there is the conservative PVQ.

For this Stock Study this is the selection that I would use. I would enter the number in the Low Price Selection window using Other.

The Conservative PVQ was first introduced by Bob Adams.

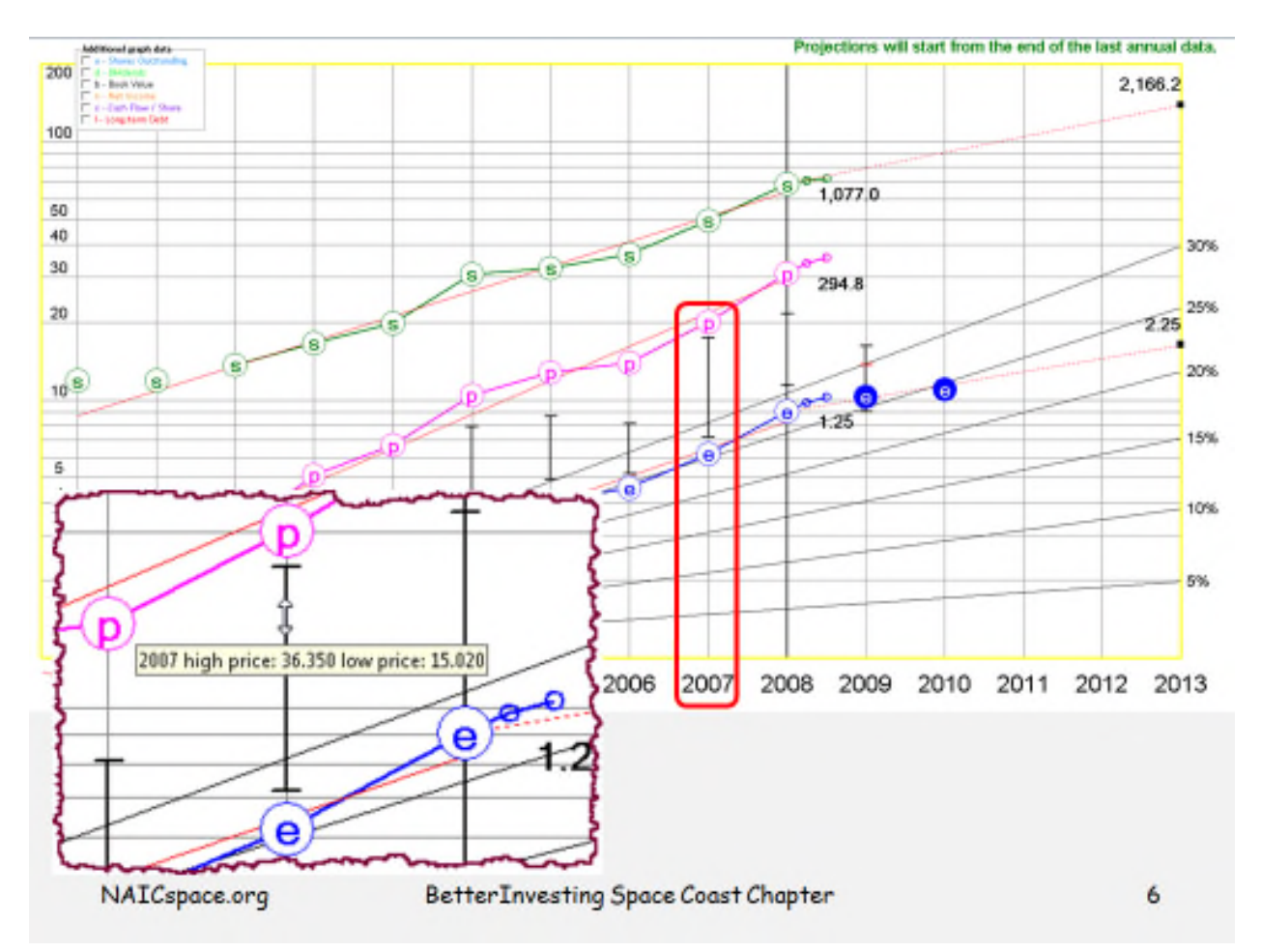

For the really lazy, like me, you may also pick the longest price bar in the last 5 years by inspection. This will return the lowest ratio of Low to High Price. Note the year 2007 is the same as we saw for the lowest ratio on the previous page. Now hover your cursor on that price bar to see the low price of 15.02 and divide it by the high price of 36.35 to finally multiply by the 52 week high of 33.74.

Finally if you are not able to easily distinguish which price bar is the longest then it just does not matter. The value calculated by Toolkit 6 will work just fine.

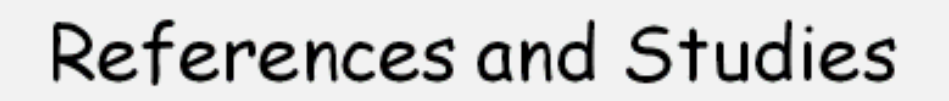

- · Using NAIC's Stock Study Tools on Donaldson (01 August 1998) price variance quotient or PVQ... PVQ...Using NAIC's Stock Study Tools on Donaldson ToolsinAction The Donaldson Company... is a manufacturer of filtration devices... used in an assortment of applications...
- . Home Depot Stock Study and Comparison with Lowe's (01 March 2006)

Variance Quotient (PVQ... Quotient (PVQ...Home Depot Stock Study and Comparison with Lowe's Gayle Olson details his research... and stock analysis for Home Depot and uses... the BetterInvesting Stock Comparison...

NAICspace.org

BetterInvesting Space Coast Chapter

7

Notes:

- 1. Sadly I have lost the original piece in the BI BITS magazine by Gayle Olson on Price Variant Quotient. However, there are two stock studies in the BetterInvesting achieves by Gayle that you may search out or access from the NAICspace website.
- 2. 20150111 revision corrected an error on page 3 found and reported by Marty Eckerle.

Created: 091016 Revised: 100114, 150111 kpeters